# Pham 106605

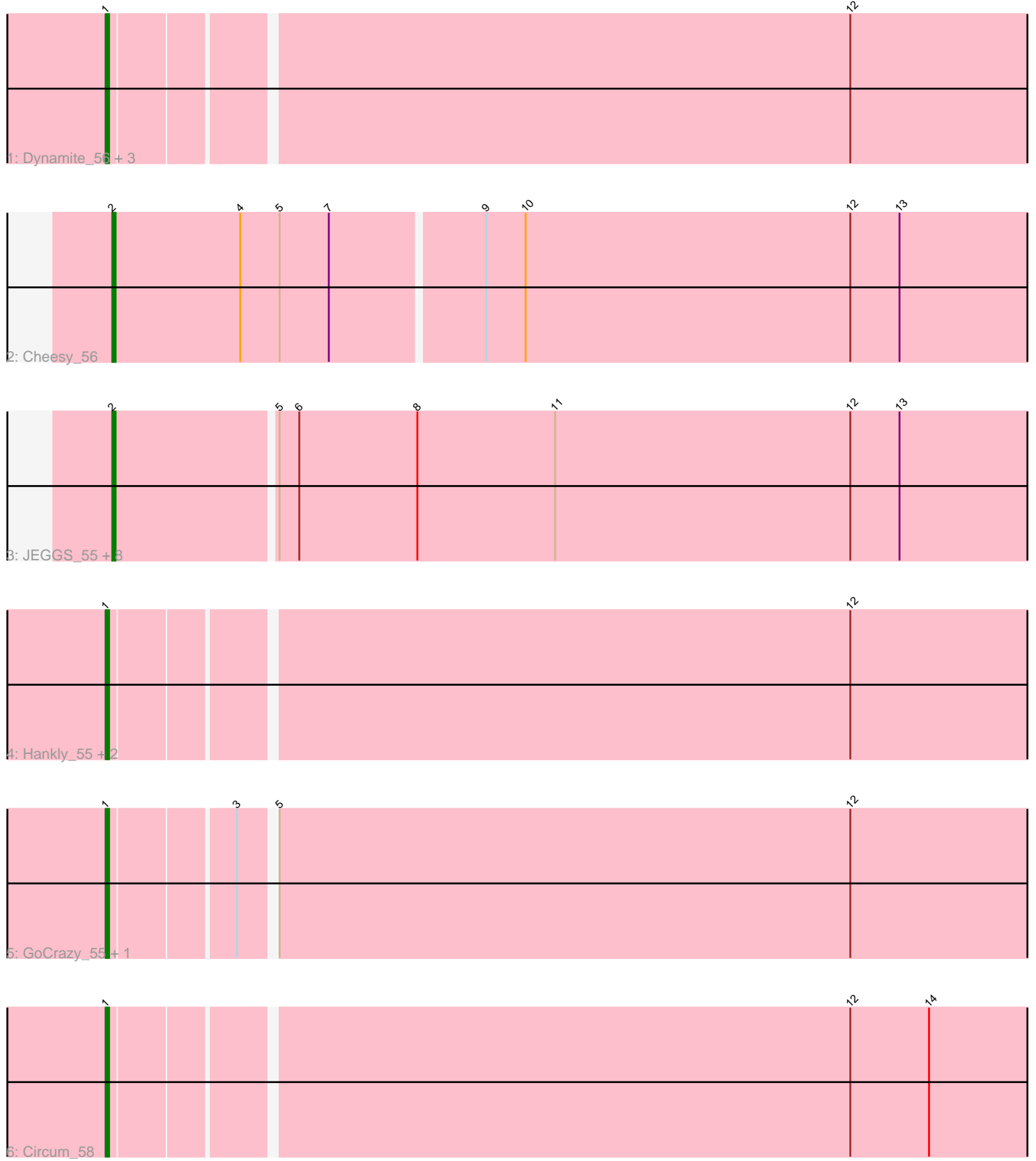

Note: Tracks are now grouped by subcluster and scaled. Switching in subcluster is indicated by changes in track color. Track scale is now set by default to display the region 30 bp upstream of start 1 to 30 bp downstream of the last possible start. If this default region is judged to be packed too tightly with annotated starts, the track will be further scaled to only show that region of the ORF with annotated starts. This action will be indicated by adding "Zoomed" to the title. For starts, yellow indicates the location of called starts comprised solely of Glimmer/GeneMark auto-annotations, green indicates the location of called starts with at least 1 manual gene annotation.

## Pham 106605 Report

This analysis was run 04/28/24 on database version 559.

Pham number 106605 has 20 members, 2 are drafts.

Phages represented in each track:

- Track 1 : Dynamite\_56, Mooshroom\_56, NapoleonB\_56, Kardesai\_57
- Track 2 : Cheesy\_56
- Track 3 : JEGGS\_55, Elsa\_56, Tribby\_58, Correa\_53, Heisenberger\_55,
- Xenomorph\_53, Mudcat\_53, Arcadia\_56, Nason\_56
- Track 4 : Hankly\_55, Benllo\_57, BenitoAntonio\_56
- Track 5 : GoCrazy\_55, KeaneyLin\_55
- Track 6 : Circum 58

## **Summary of Final Annotations (See graph section above for start numbers):**

The start number called the most often in the published annotations is 2, it was called in 10 of the 18 non-draft genes in the pham.

Genes that call this "Most Annotated" start:

• Arcadia\_56, Cheesy\_56, Correa\_53, Elsa\_56, Heisenberger\_55, JEGGS\_55, Mudcat\_53, Nason\_56, Tribby\_58, Xenomorph\_53,

Genes that have the "Most Annotated" start but do not call it: •

Genes that do not have the "Most Annotated" start:

• BenitoAntonio\_56, Benllo\_57, Circum\_58, Dynamite\_56, GoCrazy\_55, Hankly\_55, Kardesai\_57, KeaneyLin\_55, Mooshroom\_56, NapoleonB\_56,

## **Summary by start number:**

Start 1:

- Found in 10 of 20 ( 50.0% ) of genes in pham
- Manual Annotations of this start: 8 of 18
- Called 100.0% of time when present

• Phage (with cluster) where this start called: BenitoAntonio\_56 (AM), Benllo\_57

(AM), Circum\_58 (AM), Dynamite\_56 (AM), GoCrazy\_55 (AM), Hankly\_55 (AM),

Kardesai\_57 (AM), KeaneyLin\_55 (AM), Mooshroom\_56 (AM), NapoleonB\_56 (AM),

#### Start 2:

- Found in 10 of 20 ( 50.0% ) of genes in pham
- Manual Annotations of this start: 10 of 18
- Called 100.0% of time when present

• Phage (with cluster) where this start called: Arcadia 56 (AM), Cheesy 56 (AM),

Correa\_53 (AM), Elsa\_56 (AM), Heisenberger\_55 (AM), JEGGS\_55 (AM),

Mudcat\_53 (AM), Nason\_56 (AM), Tribby\_58 (AM), Xenomorph\_53 (AM),

#### **Summary by clusters:**

There is one cluster represented in this pham: AM

Info for manual annotations of cluster AM: •Start number 1 was manually annotated 8 times for cluster AM. •Start number 2 was manually annotated 10 times for cluster AM.

### **Gene Information:**

Gene: Arcadia\_56 Start: 34392, Stop: 34688, Start Num: 2 Candidate Starts for Arcadia\_56: (Start: 2 @34392 has 10 MA's), (5, 34440), (6, 34446), (8, 34482), (11, 34524), (12, 34614), (13, 34629),

Gene: BenitoAntonio\_56 Start: 33923, Stop: 34216, Start Num: 1 Candidate Starts for BenitoAntonio\_56: (Start: 1 @33923 has 8 MA's), (12, 34142),

Gene: Benllo\_57 Start: 34601, Stop: 34894, Start Num: 1 Candidate Starts for Benllo\_57: (Start: 1 @34601 has 8 MA's), (12, 34820),

Gene: Cheesy\_56 Start: 34110, Stop: 34406, Start Num: 2 Candidate Starts for Cheesy\_56: (Start: 2 @34110 has 10 MA's), (4, 34149), (5, 34161), (7, 34176), (9, 34221), (10, 34233), (12, 34332), (13, 34347),

Gene: Circum\_58 Start: 34792, Stop: 35085, Start Num: 1 Candidate Starts for Circum\_58: (Start: 1 @34792 has 8 MA's), (12, 35011), (14, 35035),

Gene: Correa\_53 Start: 33259, Stop: 33555, Start Num: 2 Candidate Starts for Correa\_53: (Start: 2 @33259 has 10 MA's), (5, 33307), (6, 33313), (8, 33349), (11, 33391), (12, 33481), (13, 33496),

Gene: Dynamite\_56 Start: 34316, Stop: 34609, Start Num: 1 Candidate Starts for Dynamite\_56: (Start: 1 @34316 has 8 MA's), (12, 34535),

Gene: Elsa\_56 Start: 34392, Stop: 34688, Start Num: 2 Candidate Starts for Elsa\_56:

(Start: 2 @34392 has 10 MA's), (5, 34440), (6, 34446), (8, 34482), (11, 34524), (12, 34614), (13, 34629),

Gene: GoCrazy\_55 Start: 34257, Stop: 34550, Start Num: 1 Candidate Starts for GoCrazy\_55: (Start: 1 @34257 has 8 MA's), (3, 34293), (5, 34302), (12, 34476),

Gene: Hankly\_55 Start: 33531, Stop: 33824, Start Num: 1 Candidate Starts for Hankly\_55: (Start: 1 @33531 has 8 MA's), (12, 33750),

Gene: Heisenberger\_55 Start: 33815, Stop: 34111, Start Num: 2 Candidate Starts for Heisenberger\_55: (Start: 2 @33815 has 10 MA's), (5, 33863), (6, 33869), (8, 33905), (11, 33947), (12, 34037), (13, 34052),

Gene: JEGGS\_55 Start: 33870, Stop: 34166, Start Num: 2 Candidate Starts for JEGGS\_55: (Start: 2 @33870 has 10 MA's), (5, 33918), (6, 33924), (8, 33960), (11, 34002), (12, 34092), (13, 34107),

Gene: Kardesai\_57 Start: 34501, Stop: 34794, Start Num: 1 Candidate Starts for Kardesai\_57: (Start: 1 @34501 has 8 MA's), (12, 34720),

Gene: KeaneyLin\_55 Start: 34257, Stop: 34550, Start Num: 1 Candidate Starts for KeaneyLin\_55: (Start: 1 @34257 has 8 MA's), (3, 34293), (5, 34302), (12, 34476),

Gene: Mooshroom\_56 Start: 34501, Stop: 34794, Start Num: 1 Candidate Starts for Mooshroom\_56: (Start: 1 @34501 has 8 MA's), (12, 34720),

Gene: Mudcat\_53 Start: 35228, Stop: 35524, Start Num: 2 Candidate Starts for Mudcat\_53: (Start: 2 @35228 has 10 MA's), (5, 35276), (6, 35282), (8, 35318), (11, 35360), (12, 35450), (13, 35465),

Gene: NapoleonB\_56 Start: 34316, Stop: 34609, Start Num: 1 Candidate Starts for NapoleonB\_56: (Start: 1 @34316 has 8 MA's), (12, 34535),

Gene: Nason\_56 Start: 34392, Stop: 34688, Start Num: 2 Candidate Starts for Nason\_56: (Start: 2 @34392 has 10 MA's), (5, 34440), (6, 34446), (8, 34482), (11, 34524), (12, 34614), (13, 34629),

Gene: Tribby\_58 Start: 34645, Stop: 34941, Start Num: 2 Candidate Starts for Tribby\_58: (Start: 2 @34645 has 10 MA's), (5, 34693), (6, 34699), (8, 34735), (11, 34777), (12, 34867), (13, 34882),

Gene: Xenomorph\_53 Start: 34063, Stop: 34359, Start Num: 2

Candidate Starts for Xenomorph\_53: (Start: 2 @34063 has 10 MA's), (5, 34111), (6, 34117), (8, 34153), (11, 34195), (12, 34285), (13,  $34300,$